## 医療費あと払いサービス よくあるお問合せ(FAQ)

●サービス全般について

Q.料金後払いサービスを利用したいのですが?

A.事前登録が必要です。携帯電話でQRコードを読み込むか、携帯電話・パソコンで URLを入力の上、新規登録を行ってください。

Q.後払いで医療費を分納できますか? A.一括払いのみとなります。

Q.医療費はどのように分かりますか?

A.後日、ご登録いただいたメールアドレスに、医療費とクレジット支払い完了を お知らせいたします(通知は診療日から4~5日後)。

Q.今日は現金で支払いたいという日があっても大丈夫ですか? A.はい。利用受付機で受付せずに、診察終了後、会計受付にてお申し出ください。

Q.入院費の支払いにも利用できますか? A.入院費の利用は対象外となります。 ※その他、あと払い対象外となるもの:公費医療、妊婦健診費

●登録・ログインについて

Q.新規登録ができません(申込URLのメールが届きません)。

A.以下の2点の原因が考えられます。

①ご入力のメールアドレスに誤りがあります。ご確認のうえ、再度手続きしてください。 ②メールが迷惑メールとして振り分けられているか、ブロックする設定になっています。 当院からお送りするメールアドレスのドメイン「@medicalpay.co.jp」を受信できるよう 設定のうえ、再度手続きを行ってください。 ※携帯電話の場合、ご自身で迷惑メール防止機能の受信拒否などを設定して いない場合でも、携帯電話以外からのメールは受信しないよう、標準設定が

されていることがあります。詳しくは各携帯電話会社へご確認ください。

Q.チャージ型(デビット型)のクレジットカードは使用できますか? A.使用できません。

Q.ログインができません。

A.以下をご確認ください。

①「ユーザーID」は登録完了メール内に表示された、英数字の組み合わせです。

お忘れの場合は「※ユーザーIDを忘れた方はこちら」から、お問い合わせを行ってください。 当院の診療券IDではありませんのでご注意ください。

②「パスワード」は登録時にご自身で決めていただいたものです。

お忘れの場合は「※パスワードを忘れた方はこちら」から、お問い合わせを行ってください。 ※「ユーザーID」「パスワード」を入力の際は、以下もご注意ください。

・大文字、小文字を正確に入力

・コピー&ペーストや入力候補選択の場合、文字の前後に空白がはいっていないか

●利用方法について

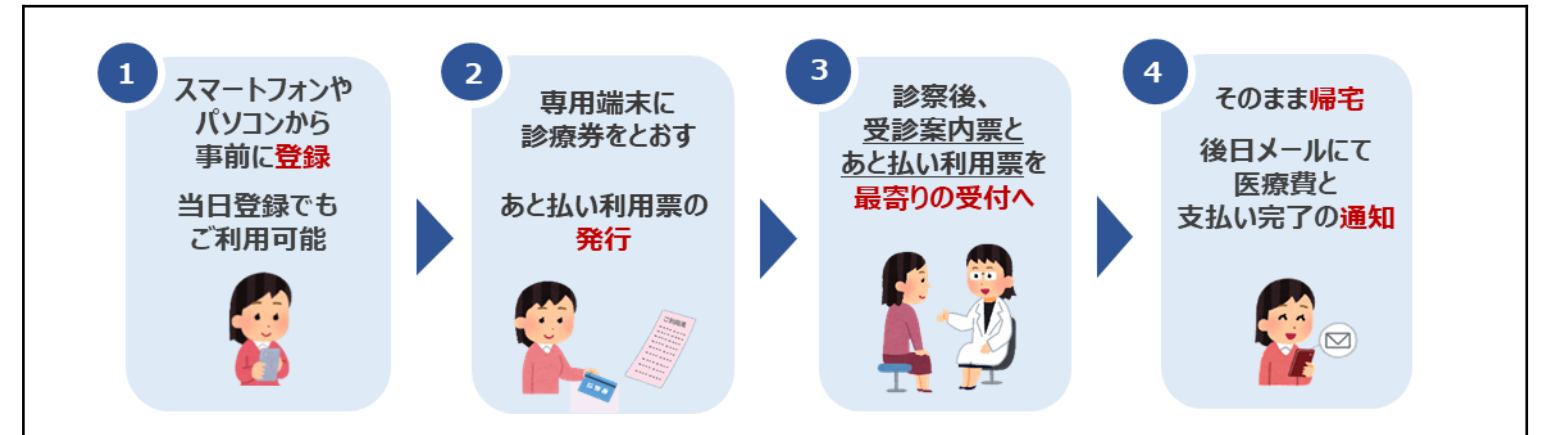

Q.利用方法を教えてください。

A.事前に登録のうえ、

<外来>来院時に利用受付機で受付をしてください。診察終了後、発行された 「あと払い利用票」と受診案内票をクリアファイルごと最寄りの受付へご提出ください。

## 利用受付機(あと払い利用票発行)・領収書発行機

<取扱(稼働)時間>平日、土日祝日 24時間ご利用いただけます。 ※当日登録の場合、利用開始まで15分前後の時間がかかります。 ※診療受付は別途必要です。新患受付または再来受付機にて受付を行ってください。

Q.あと払い受付機から「あと払い利用票」が出てきません。 A.以下2点の原因が考えられます。 ①利用登録はお済ですか?登録完了メールをご確認ください。 ②利用登録いただいている方でも、利用条件により利用できない場合があります。 詳しくは窓口までお問い合わせください。

## ●領収書・明細書について

Q.領収書・明細書をもらいたいのですが? A.お支払い完了メール到着後、当院の領収書・明細書専用発行機から発行いただけます。 診療券を通して発行してください。

## ●登録内容の変更について

Q.利用登録情報を変更したいのですが? A.利用登録したWEBサイトにログインして、いつでも変更可能です。 ただし、住所や電話番号のみの変更でも、クレジットカード情報の入力が都度必要です。

Q.利用登録を解除したい。 A.当院での設定が必要なため、窓口へお申し出ください。

ご不明な点は右記まで お問い合わせください☞

【料金あと払いサービスお問い合わせ窓口】 横浜市立市民病院 医事課 患者サービス担当 TEL 045-316-4580(代表) 内線:1171、1172